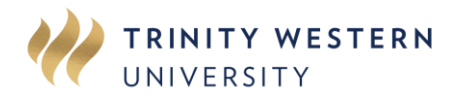

# AUTHORIZATION FOR COURSE LOAD EXCEEDING 19 SEM. HOURS

#### PROCEDURE:

- 1. Complete all information in SECTION A.
- 2. Obtain signatures in SECTION B.
- 3. Submit completed form to the Service Hub [twu.ca/help](https://www.twu.ca/help)

# SECTION A **-** TO BE COMPLETED BY STUDENT

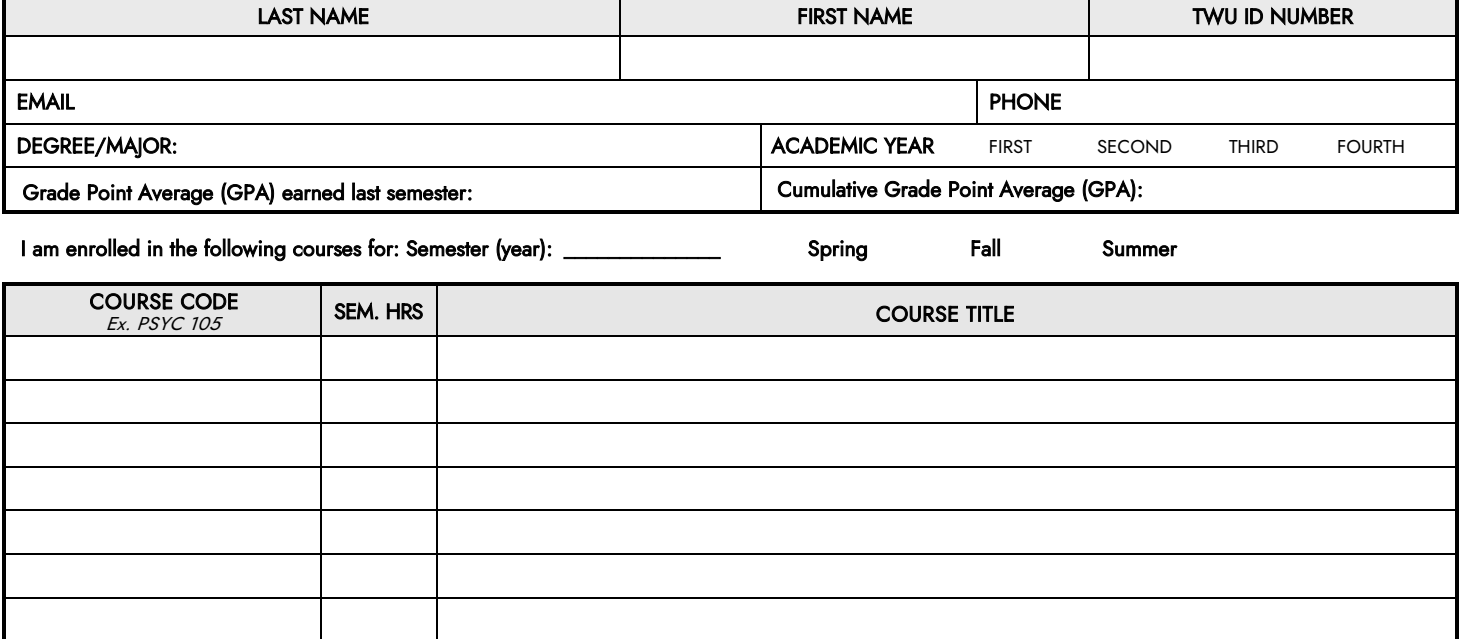

### I wish to add the following courses:

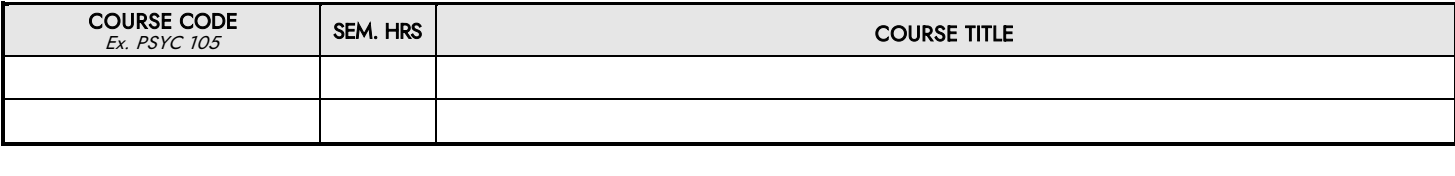

Student Signature

**Date** 

\_\_\_\_\_\_\_\_\_\_\_\_\_\_\_\_\_\_\_\_\_\_\_\_\_\_\_\_\_\_\_\_\_\_\_\_\_\_\_\_

## SECTION B - SIGNATURES

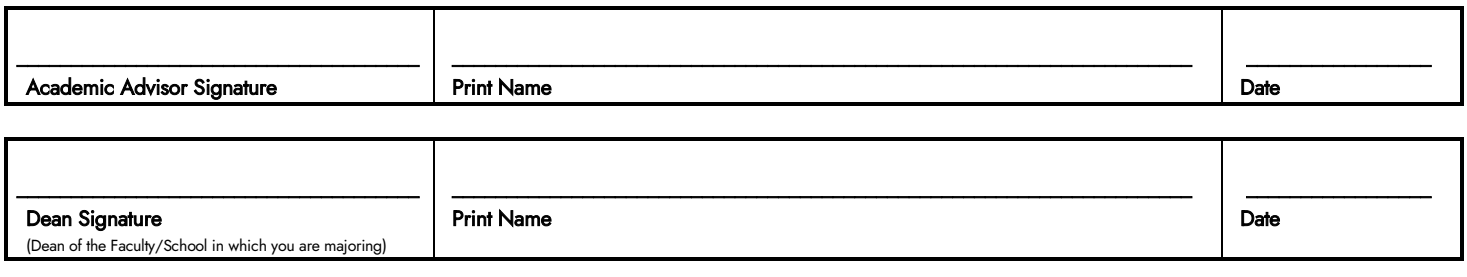

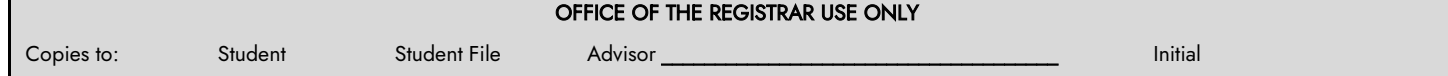

\_\_\_\_\_\_\_\_\_\_\_\_\_\_\_\_\_\_\_\_\_\_\_\_\_\_\_\_\_\_\_\_\_\_\_\_\_\_\_\_\_\_\_\_\_\_\_\_\_\_\_\_\_\_\_\_\_\_\_\_\_\_\_\_\_\_\_\_\_\_\_\_\_\_\_\_\_\_\_\_